#### **Course Syllabus/Outline Development Form**

## **1. NAME OF COURSE:**

ITSX 6083 SDL Trados Studio 2009 Advanced – Level 3

## **2. NUMBER OF CLOCK HOURS:**

8 hrs

#### **3. COURSE DESCRIPTION:**

The course will familiarize participants with advanced aspects of the SDL Trados Studio 2009 translation environment sufficiently to prepare them to attain Level 3 SDL Trados Studio 2009 certification. Primary content will be drawn from materials furnished by SDL, including a large amount of sample files for handson learning Prerequisites: Level 2 SDL Trados Studio 2009 certification, or at least successful completion of ITSE 6082 SDL Trados Intermediate – Level 2.

# **4. COURSE OBJECTIVES:**

- a. Align an existing translation with the source to produce a translation memory
- b. Utilize advanced features and techniques for TM maintenance
- c. Describe advanced features and customization of the Editor component of Studio 2009
- d. Explain the translation of HTML files, including advanced configuration for XML files
- e. Verify terminology

#### **5. RATIONALE:**

Trados Studio 2009 provides extensive capabilities for TM creation and maintenance. A translator or project manager who can use these features can greatly enhance the value of his/her TM resources. Trados Studio 2009 also offers a range of special translation features and configuration possibilities for HTML and XML. Familiarity with these greatly increases the scope of work one can accept.

#### **6. TARGET AUDIENCE:**

Translators, Project Managers

#### 7**. REQUIRED MATERIALS**:

o SDL Level III courseware will be provided.

- o Students must install the SDL Trados Studio 2009 program. SDL Trados can be obtained at a very significant discount. See http://www.austincc.edu/techcert/localization.php#SDLTrados for details.
- o **SDL Student Discount process**

# **8. EVALUATION:**

Criteria to Include:

- Class participation
- Final exam

# **9. COURSE OUTLINE:**

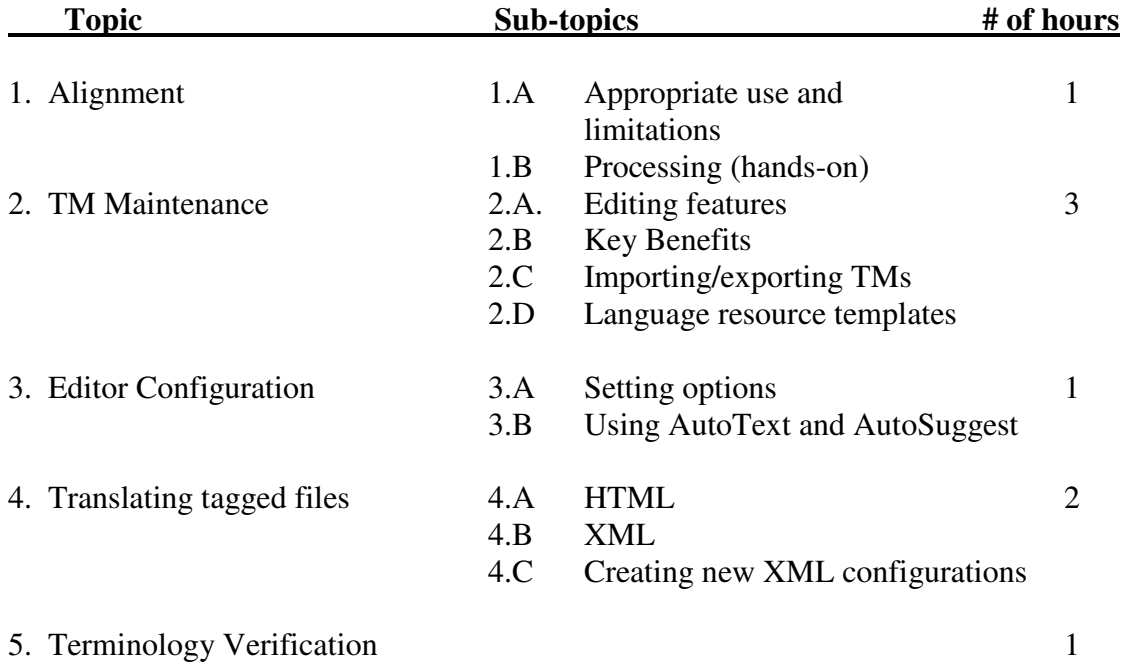